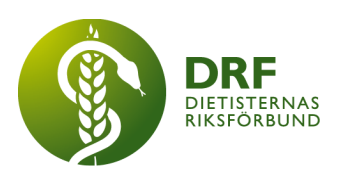

231021, Stockholm DRF Dietisternas Riksförbund, org nr 802014-0995

# **Protokoll, styrelsemöte 2023-10-21**

Närvarande: Anna Jörnvi, Anne-Li Bjärneryd, Kjell Olsson, Rebeka Bereczky, Sophie Rodebjer Cairns,

Närvarande på Zoom: Amanda Weimar

Frånvarande: Lotta Gustavsson, Matilda Fyrqvist

# § 1. Mötet öppnas

Kjell Olsson öppnar mötet.

# § 2. Val av justerare

Sophie Rodebjer Cairns väljs till justerare

# § 3. Dagordningens godkännande

Styrelsen godkänner dagordningen.

# § 4. Föregående mötesprotokoll

4.1 Protokoll 2023-09-25 godkännes

4.2 Beslutsuppföljning

# § 5. Styrande dokument/årsmöteshandlingar

# 5.1. Strategiska områden och målinriktning

5.1.1. DRFs årshjul, vi för in i hjulet att vi i augusti ska ta beslut om vi ska erbjuda dietiststudenter gratis medverkande till DRFs kongress, under aktuella år, samt i så fall kommunicera ut detta till universiteten. Tidigare anteckningar i årshjulet påminner om att sektionerna kan äska pengar inför nästa år, Clara och Rebeka påminner sektionerna.

# 5.2 Årsmöteshandlingar

5.2.1 Inget att rapportera.

# 5.3 Riktlinjer/stadgar/rutiner

5.3.1 Inget att rapportera.

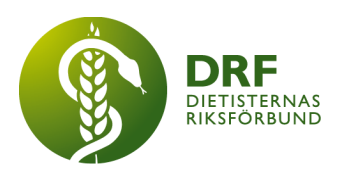

# § 6 Kommunikation

# 6.1 Myndighet

6.1.1 Inget att rapportera.

# 6.2 Remissinkorg

6.2.1. Remisser till sektionerna har mailats ut av Rebeka, just nu är det 3st som ska besvaras; om diabetes, höftfrakturer, och cancer. Rebeka skickar påminnelse och uppmanar sektionerna att återkoppla. Planering att ta upp remissvar och återkoppling till styrelsen på nästa dialogmöte i november, Rebeka ansvarar för detta.

# 6.3 Media

6.3.1 Styrelsen har publicerat två artiklar i Dagens Medicin den senaste månaden, dels artikeln om undernäring och äldre och om bristen på kommundietister samt artikeln om att vården kan och behöver göra mer för miljön.

# 6.4 Medlemmar

6.4.1 Uppdatering från Sophie Rodebjer och Amanda Weimar, i nuläget har vi 1274 medlemmar, varav 13 pensionärer, 120 studentmedlemmar. Nu har Amanda och Sophie rensat medlemmar som inte betalat avgiften, man har också rensat dessa medlemmar från vår slutna Facebookgrupp.

6.4.2 Uppdatering av dialogen med Arcmember. Vi fortsätter som nu med möten för att förbättra kommunikationen.

6.4.3 **Beslut** att vi tar upp med Arcmember om att ändra månadsvisa medlemsavgifter till kvartalsvis.

6.4.4 Inkommit fråga från medlemmar om man kan få reducerad avgift för föräldraledigt, och vid sjukskrivning. **Beslut** om att vi vid föräldraledighet inte reducerar någon avgift. **Beslut** om att sjukskrivna som ställer frågan om reducerad avgift kan sättas om avgiftsfri och ombeds höra av sig när de återgår till arbete igen.

6.4.5 Anna Jörnvi publicerar nytt inlägg på Facebook om att man kan vara medlem i DRF utan att vara medlem i Naturvetarna.

# 6.5 Hemsida

6.5.1 Inget att rapportera.

# 6.6 Sociala medier

6.6.1 Inget att rapportera.

# 6.7 Nyhetsbrev

6.7.1 Inget att rapportera.

# 6.8 Utåtriktade aktiviteter/planerade aktiviteter

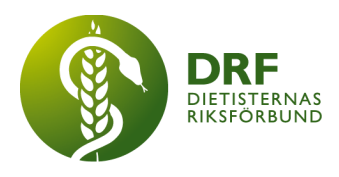

6.8.1 Inget att rapportera.

# 6.9 DRF funktionsbrevlåda

6.9.1 Viktigt att få återkoppling från styrelsen på vidarebefordrade mail – svårt att hinna gå tillbaka och dubbelkolla. Kjell Olsson önskar mer och snabbare engagemang från samtliga i styrelsen.

# § 7 Intern samverkan

# 7.1 Planering årsmöte/kongress/sektioner

7.1.1 Planeringsgruppen för DRFs kongress återkommer till styrelsen för återkoppling om planering och program.

7.1.2 Fråga från potentiell utställare om hur många privatpraktiserande dietister är anmälda till DRFs kongress. Finns inga siffror på detta.

#### 7.2 Sektioner

7.2.1 Rebeka har fått en fråga från Hållbarhetssektionen om de kan få ha med "hållbarhetsspaning" till nyhetsbreven. Styrelsen ställer sig positiva till detta.

# 7.3 Lokalföreningar

7.3.1 Inget att rapportera.

# 7.4 Arbetsgrupp terminologi och etisk kodex

7.4.1 Inget att rapportera.

# 7.5 Professionsrådet

7.5.1 Två sektioner och en arbetsgrupp var representerade på professionsrådet. Varie sektion delar på en funktionsmail, och har gemensamt inlogg, dessa har två-stegsverifiering. Ena sektionen hade stängt av två-stegs verifiering för att underlätta. Anna Jörnvi ska undersöka om det går att stänga av för alla. Styrelsen upplever att det uppskattades med dialog och workshopformat. Rebeka Bereczky frågar vid nästa dialogmöte om hur man önskar kommande dialogmöten och professionsråd.

# 7.6 DRFs specialistordning

7.6.1 Inget att rapportera.

# 7.7 Levnadsvaneprojekt

7.7.1 Anna Jörnvi rapporterar från Levnadsvaneprojektet. Pengar från Socialstyrelsen har mynnat ut i Webinarier, NNR för alla, NNR för gravida och NNR för äldre. Projektgruppen kommer även arrangera en workshop om dietistens roll i behandling av neuropsykiatrisk funktionsnedsättning (NPF). Man kommer också skapa en infografik om NNR. Anna berättar om DRFs ansökan till Vinnova om att skapa en innovationsplattform med missionen: År 2035 främjar matsystemet ett friskt liv för alla. Detta är ett samarbete i ett kärnteam mellan Livsmedelsakademin, Föreningen Frisk Mat, DRF och Chalmers.

# 7.8 Mentorsprogrammet

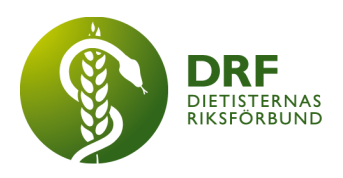

7.8.1 Inget att rapportera.

# 7.9 Stipendienämnden

7.9.1 Inget att rapportera.

# § 8 Extern samverkan

# 8.1 Utbildningsorterna

8.1.1 Kjell Olsson har varit med på möte med Umeå universitet angående kunskapsprovet. Uppföljande möte är planerat då ska man prata om information på kommande kongress, och hur man ordnar praktikplats till de som ska göra praktisk tjänstgöring.

### 8.2 SACO

8.2.1 Inget att rapportera.

### 8.3 Naturvetarna

8.3.1 Kjell Olsson har haft avstämning med Erik Palmqvist på Naturvetarna eftersom vi har ett samarbetsavtal.

### 8.4 Professionsföreningar

8.4.1 Inget att rapportera.

#### 8.5 SWESPEN

8.5.1 Sophie Rodebjer Cairns rapporterar från sitt deltagande på SWESPENs Nutritionsdag, förutom bra innehåll som kommer finnas tillgängligt via inspelning fick deltagarna också med sig en känsla av nytändning. Sophie Rodebjer Cairns skriver en kort rapport till Nyhetsbrevet med länkar till de inspelade filmerna. Nästa möte är ett heldagsmöte den 31/1 2024, det finns budget för att delta. Sophie Rodebjer Cairns frågar om styrelsen kan besluta om att utöka budget till resan. **Beslut** styrelsen beslutar att avsätta budget till resan.

#### 8.6 EFAD

8.6.1 EFAD har skickat ut information om att nästa kongress är i Malmö.

#### 8.7 ICDA

8.7.1 Julia Strömbland Lenhoff skrev ihop en text till ICDAs nyhetsbrev för att uppdatera vad som händer i projektgruppen, texten kom in, som planerat, innan deadline den 30/9.

# 8.8 Samverkan för säker vård

8.8.1 Inget att rapportera.

### 8.9 NCD nätverket

8.9.1 Inget att rapportera.

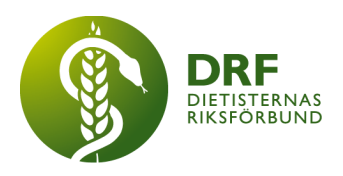

# § 9 Ekonomi

### 9.1 Budget

9.1.1 Budgetuppdatering från Clara Svensson. Kostnaderna för Arcmember medlemshantering har överskridit budget. Förslag att DRF övergår till att endast ha autogiro och kvartalsfakturor, se punkt 6.4

Förslag från Anna Jörnvi att Clara Svensson skriver ner tips till kassör och lägger i en lämplig mapp på styrelsens delade Drive för framtida användning.

Förslag att DRFs styrelse åsidosätter sektionspengarna till den vilande studentsektionen men att styrelsen använder det till någon typ av studentaktivitet. Förslag från Rebeka Bereczky är Cook-along med "Portionen under tian", Hanna Olvenmark.

NCPT kostar, samtidigt uppmanas alla dietister att använda detta i sin journalföring oavsett om man är medlem i DRF eller ej, borde kostnaderna istället ligga på regionerna? Dialog om hur NCPT ska tillhandahållas i framtiden, eftersom DRF har översatt delar av The Academys material borde vi kunna sälja det vidare till regionerna, men detta förhindrar avtalet. **Beslut** om att bjuda in Arbetsgrupp för terminologi och etisk kodex till styrelsemötet den 27 november för uppdatering kring NCPT.

Clara Svensson föreslår att styrelsen går ut med mer information om vad sektionerna kan äska pengar för, riktlinjen är att det är för aktiviteter som kommer medlemmarna till gagn. Information till sektionerna om att de själva ska höra av sig till Clara Svensson om de önskar information om ekonomisk status i sektionen, för att spara tid för kassör och revisor att på rutin ta fram siffror som inte efterfrågas. **Beslut** Rebeka Bereczky och Clara Svensson skriver ihop informationen innan nästa styrelsemöte, som kan gå ut till sektionerna.

Mindre intäkter från annonsörer i nyhetsbrevet, styrelsen hjälps åt att utöka listan med regioner och kommuner för att kunna annonsera om lediga jobb. Amanda Weimar ansvarar för att maila ut men samtliga medlemmar i styrelsen lägger till information till kommuner och regioner.

# 9.2 Resultat- och balansrapport

9.2.1 Inget att rapportera.

# 9.3 Ekonomi övrigt

9.3.1 Inget att rapportera.

# § 10 Övriga frågor/anmälan av nya ärenden

10.1 Återkoppling från Anna Jörnvi och Rebeka Berezcky som haft ett möte med ett nätverk för chefer för dietister. Cheferna bjöd in för att få mer information av DRF. I

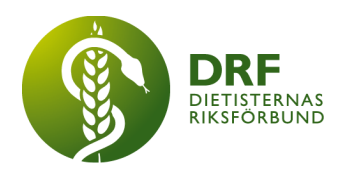

mötet önskar de också hjälp med rekrytering. Styrelsen kan skicka information till nätverket om att de kan annonsera tjänster via DRFs Nyhetsbrev. Rebeka Bereczky och Anna Jörnvi har informerat om att det saknas ersättning för arbete i sektionerna. Upplevelsen var att cheferna ser ett värde i att deras anställda engagerar sig. **Beslut** Anne-Li Bjärneryd skriver ihop ett info-blad med rubrik som medarbetare kan ta med till sin chef för att visa på vad arbetsgivaren vinner på att deras dietister engagerar sig i DRF.

10.2 Förfrågan från Picadeli, om gemensam debattartikel, vi svarar nej, men tack för visat intresse.

10.3 Kjell Olsson föreslår att Arbetsgruppen för terminologi och etisk kodex får ta fram en kompetensbeskrivning av dietistyrket, eventuell separata beskrivningar för slutenvården, öppenvården och kommundietist.

10.6 Dialog om mötestider för styrelsemöte. Förslag att lägga lunchmöten men att då ha mer frekventa 1h möten, 12:00-13:00, start i januari. **Beslut** om att förlägga styrelsemötena till luncher på måndagar. 15 januari, 12 februari, 26 februari, 11 mars, 25 mars, 8 april.

Årsmöte 10 april och konstituerande möte den 11 april.

**Beslut** om att förlägga ett heldagsmöte 3 februari. Rebeka ordnar bokning på Central hotel, Stockholm.

10.7 Kampanjförslag från Anne-Li Bjärneryd, "Därför är jag dietist". Syfte att locka fler sökande till utbildningarna och att stärka dietistyrket och minska förutfattade och falska föreställningar av dietisten. Förslag att involvera universiteten och Naturvetarna. Kjell Olsson tar kontakt med studieorterna och Naturvetarna, Anne-Li Bjärneryd önskar vara med i dialogen.

Sophie Rodebjer Cairns föreslår månadens "rockstar" eller "förebild", som skulle kunna gå ut i nyhetsbrevet som en fortsättning på sektionsprofilerna.

Nästa förslag är en merche med Rodebjer, för att ta fram någon typ av profilprodukt, spontana förslag är hårband, träningskläder.

10.8 DRF har fått en inbjudan till Nationella Vårdkompetensrådet den 22 november, Rebeka och Anne-Li kollar vem som skulle kunna medverka.

10.9 Nationella Vårdkompetensrådet har efterfrågat vårt skriftliga underlag på vad vi ser för plan och lösningar för kompetensförsörjning inom hälso- och sjukvården. Styrelsen skriver underlaget gemensamt. Kjell Olsson ansvarar för att skicka in det innan 1 november.

# § 11 Nästa möte

2023-11-06, Zoom.

# § 12 Mötet avslutas

Kjell Olsson avslutar mötet

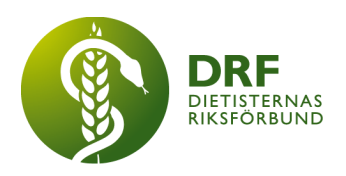

Ordförande Justerare

Kjell Olsson Sophie Rodebjer Cairns

Anne-Li Bjärneryd Sekreterare

# Verifikat

Transaktion 09222115557506040770

# Dokument

Protokoll 2023-10-21.docx Huvuddokument 7 sidor Startades 2023-12-04 10:01:23 CET (+0100) av Kjell Olsson (KO) Färdigställt 2023-12-11 20:09:29 CET (+0100)

Signerade 2023-12-06 08:33:01 CET (+0100)

#### Signerare

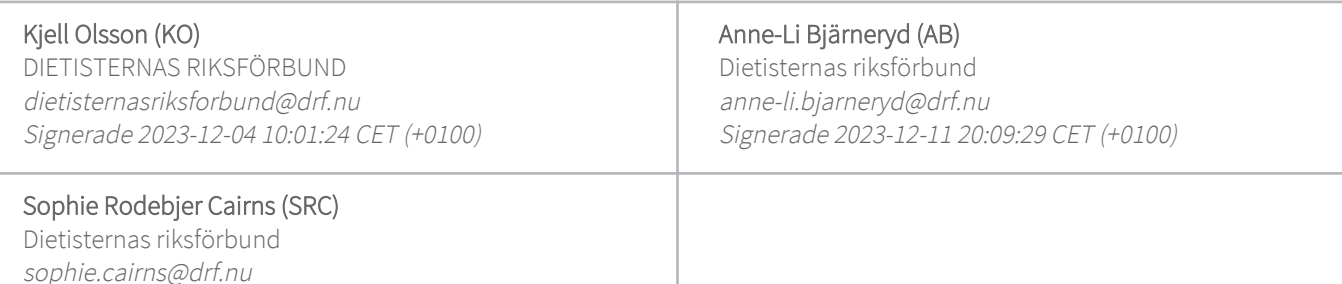

Detta verifikat är utfärdat av Scrive. Information i kursiv stil är säkert verifierad av Scrive. Se de dolda bilagorna för mer information/bevis om detta dokument. Använd en PDF-läsare som t ex Adobe Reader som kan visa dolda bilagor för att se bilagorna. Observera att om dokumentet skrivs ut kan inte integriteten i papperskopian bevisas enligt nedan och att en vanlig papperutskrift saknar innehållet i de dolda bilagorna. Den digitala signaturen (elektroniska förseglingen) säkerställer att integriteten av detta dokument, inklusive de dolda bilagorna, kan bevisas matematiskt och oberoende av Scrive. För er bekvämlighet tillhandahåller Scrive även en tjänst för att kontrollera dokumentets integritet automatiskt på: https://scrive.com/verify

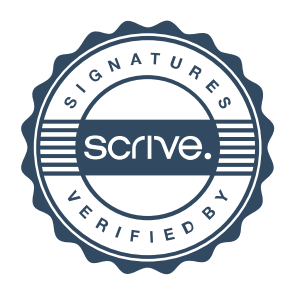